# DATA MINING LECTURE 12

Link Analysis Ranking Random walks

# GRAPHS AND LINK ANALYSIS RANKING

# Link Analysis Ranking

- Use the graph structure in order to determine the relative importance of the nodes
  - Applications: Ranking on graphs (Web, Twitter, FB, etc)
- Intuition: An edge from node p to node q denotes endorsement
  - Node p endorses/recommends/confirms the authority/centrality/importance of node q
  - Use the graph of recommendations to assign an authority value to every node

## Rank by Popularity

 Rank pages according to the number of incoming edges (in-degree, degree centrality)

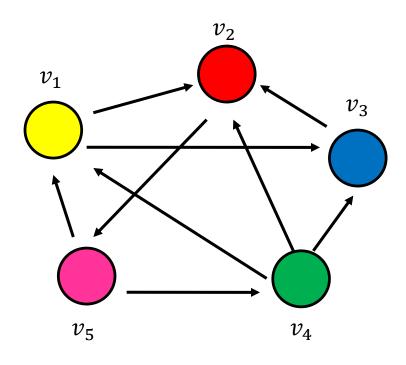

- 1. Red Page
- 2. Yellow Page
- 3. Blue Page
- 4. Purple Page
- 5. Green Page

# **Popularity**

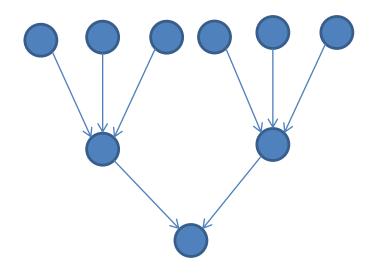

- It is not important only how many link to you, but how important are the people that link to you.
- Good authorities are pointed by good authorities
  - Recursive definition of importance

## PageRank

- Good authorities should be pointed by good authorities
  - The value of a node is the value of the nodes that point to it.
- How do we implement that?
  - Assume that we have a unit of authority to distribute to all nodes.
  - Each node distributes the authority value they have to their neighbors
  - The authority value of each node is the sum of the authority fractions it collects from its neighbors.
  - Solving the system of equations we get the authority values for the nodes

• 
$$W = \frac{1}{2}$$
,  $W = \frac{1}{4}$ ,  $W = \frac{1}{4}$ 

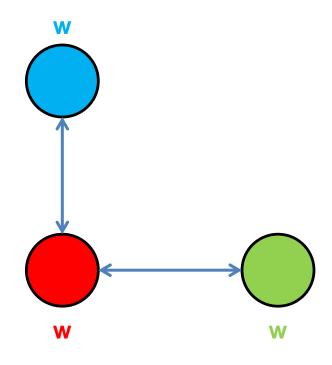

$$W + W + W = 1$$

$$W = W + W$$

$$W = \frac{1}{2} W$$

$$W = \frac{1}{2} W$$

### A more complex example

$$w_1 = 1/3 w_4 + 1/2 w_5$$
 $w_2 = 1/2 w_1 + w_3 + 1/3 w_4$ 
 $w_3 = 1/2 w_1 + 1/3 w_4$ 
 $w_4 = 1/2 w_5$ 
 $w_5 = w_2$ 

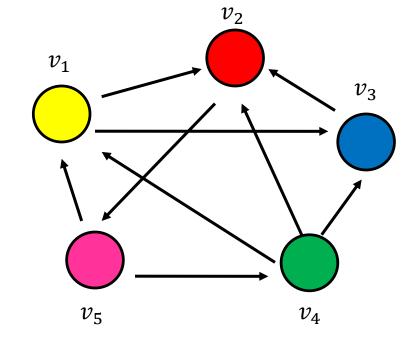

$$w_v = \sum_{u \to v} \frac{1}{d_{out}(u)} w_u$$

### Random Walks on Graphs

 What we described is equivalent to a random walk on the graph

- Random walk:
  - Start from a node uniformly at random
  - Pick one of the outgoing edges uniformly at random
  - Move to the destination of the edge
  - Repeat.

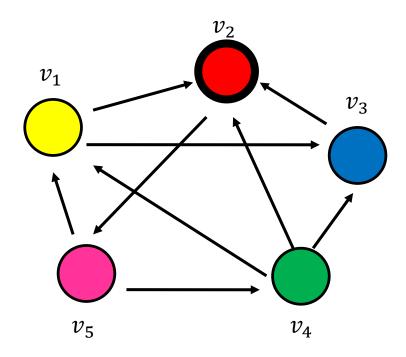

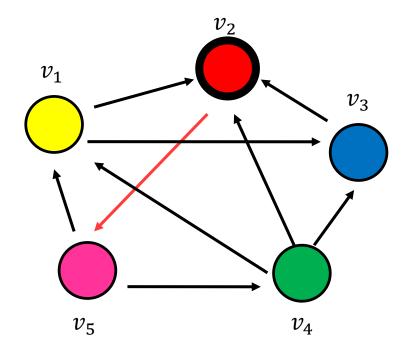

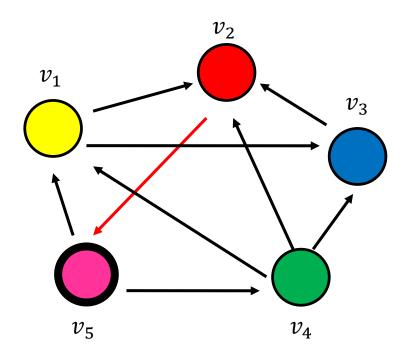

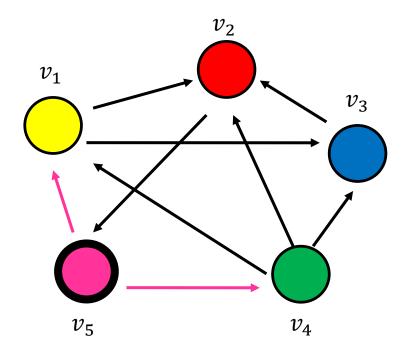

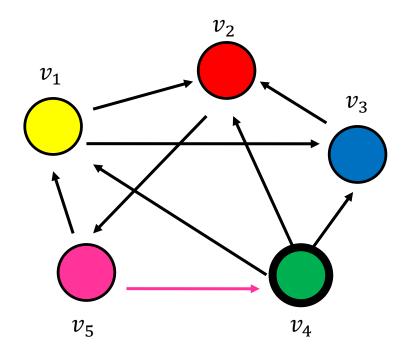

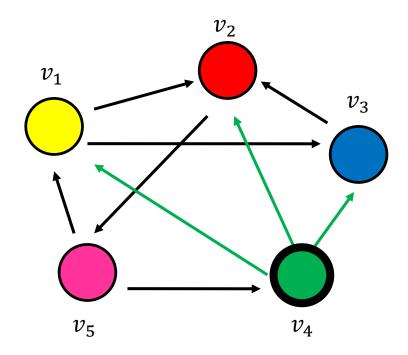

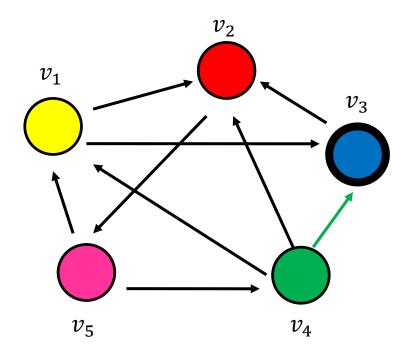

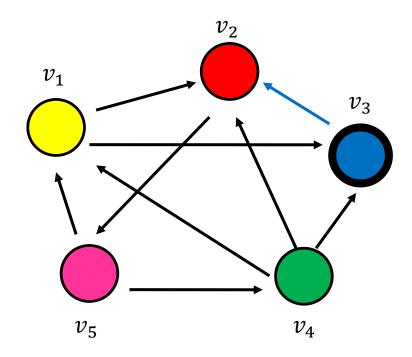

• Step 4...

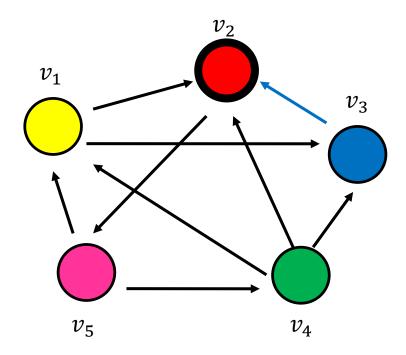

#### Memorylessness

Question: what is the probability p<sub>i</sub><sup>t</sup> of being at node i after t steps?

$$p_{1}^{t} = \frac{1}{3}p_{4}^{t-1} + \frac{1}{2}p_{5}^{t-1}$$

$$p_{2}^{t} = \frac{1}{2}p_{1}^{t-1} + p_{3}^{t-1} + \frac{1}{3}p_{4}^{t-1}$$

$$p_{3}^{t} = \frac{1}{2}p_{1}^{t-1} + \frac{1}{3}p_{4}^{t-1}$$

$$p_{4}^{t} = \frac{1}{2}p_{5}^{t-1}$$

$$p_{5}^{t} = p_{2}^{t-1}$$

$$v_{1}$$

$$v_{1}$$

$$v_{2}$$

$$v_{1}$$

$$v_{2}$$

$$v_{1}$$

$$v_{2}$$

$$v_{3}$$

$$v_{4}$$

 Memorylessness property: The next node on the walk depends only at the current node and not on the past of the process

## Transition probability matrix

- Since the random walk process is memoryless we can describe it with the transition probability matrix
- Transition probability matrix: A matrix P, where P[i,j] is the probability of transitioning from node i to node j  $P[i,j] = 1/\deg_{out}(i)$
- Matrix P has the property that the entries of all rows sum to 1

$$\sum_{j} P[i,j] = 1$$

A matrix with this property is called stochastic

# An example

$$A = \begin{bmatrix} 0 & 1 & 1 & 0 & 0 \\ 0 & 0 & 0 & 0 & 1 \\ 0 & 1 & 0 & 0 & 0 \\ \hline 1 & 1 & 1 & 0 & 0 \\ \hline 1 & 0 & 0 & 1 & 0 \end{bmatrix}$$

$$P = \begin{bmatrix} 0 & 1/2 & 1/2 & 0 & 0 \\ 0 & 0 & 0 & 0 & 1 \\ 0 & 1 & 0 & 0 & 0 \\ 1/3 & 1/3 & 1/3 & 0 & 0 \\ 1/2 & 0 & 0 & 1/2 & 0 \end{bmatrix}$$

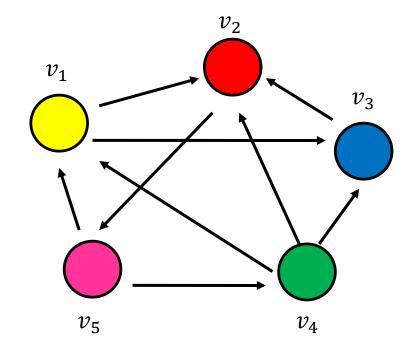

## Node Probability vector

- The vector  $p^t = (p_i^t, p_2^t, \dots, p_n^t)$  that stores the probability of being at node  $v_i$  at step t
- $p_i^0$  = the probability of starting from state i (usually set to uniform)
- We can compute the vector  $p^t$  at step t using a vector-matrix multiplication

$$p^t = p^{t-1} P$$

# An example

$$P = \begin{bmatrix} 0 & 1/2 & 1/2 & 0 & 0 \\ 0 & 0 & 0 & 0 & 1 \\ 0 & 1 & 0 & 0 & 0 \\ 1/3 & 1/3 & 1/3 & 0 & 0 \\ 1/2 & 0 & 0 & 1/2 & 0 \end{bmatrix}$$

$$p_1^t = \frac{1}{3}p_4^{t-1} + \frac{1}{2}p_5^{t-1}$$

$$p_2^t = \frac{1}{2}p_1^{t-1} + p_3^{t-1} + \frac{1}{3}p_4^{t-1}$$

$$p_3^t = \frac{1}{2}p_1^{t-1} + \frac{1}{3}p_4^{t-1}$$

$$p_4^t = \frac{1}{2}p_5^{t-1}$$

$$p_5^t = p_2^{t-1}$$

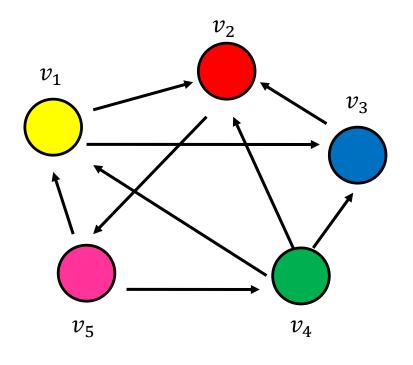

## Stationary distribution

- The stationary distribution of a random walk with transition matrix P, is a probability distribution  $\pi$ , such that  $\pi = \pi P$
- The stationary distribution is an eigenvector of matrix P
  - the principal left eigenvector of P stochastic matrices have maximum eigenvalue 1
- The probability  $\pi_i$  is the fraction of times that we visited state i as  $t \to \infty$

#### Computing the stationary distribution

- The Power Method
  - Initialize to some distribution q<sup>0</sup>
  - Iteratively compute q<sup>t</sup> = q<sup>t-1</sup>P
  - After many iterations q<sup>t</sup> ≈ π regardless of the initial vector q<sup>0</sup>
  - Power method because it computes q<sup>t</sup> = q<sup>0</sup>P<sup>t</sup>
- Rate of convergence
  - determined by the second eigenvalue λ<sub>2</sub><sup>t</sup>

### The stationary distribution

- What is the meaning of the stationary distribution π of a random walk?
- $\pi(i)$ : the probability of being at node i after very large (infinite) number of steps
- $\pi = p_0 P^{\infty}$ , where P is the transition matrix,  $p_0$  the original vector
  - P(i,j): probability of going from i to j in one step
  - $P^2(i,j)$ : probability of going from i to j in two steps (probability of all paths of length 2)
  - $P^{\infty}(i,j) = \pi(j)$ : probability of going from i to j in infinite steps starting point does not matter.

- Vanilla random walk
  - make the adjacency matrix stochastic and run a random walk

$$P = \begin{bmatrix} 0 & 1/2 & 1/2 & 0 & 0 \\ 0 & 0 & 0 & 0 & 1 \\ 0 & 1 & 0 & 0 & 0 \\ 1/3 & 1/3 & 1/3 & 0 & 0 \\ 1/2 & 0 & 0 & 1/2 & 0 \end{bmatrix}$$

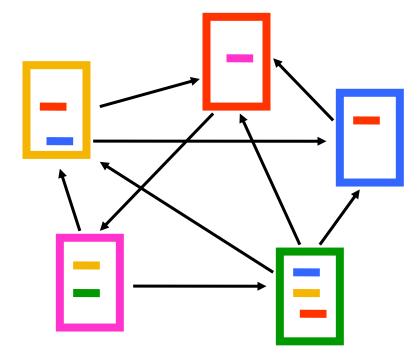

- What about sink nodes?
  - what happens when the random walk moves to a node without any outgoing inks?

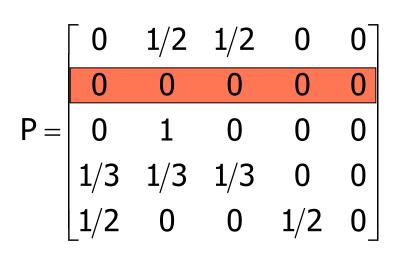

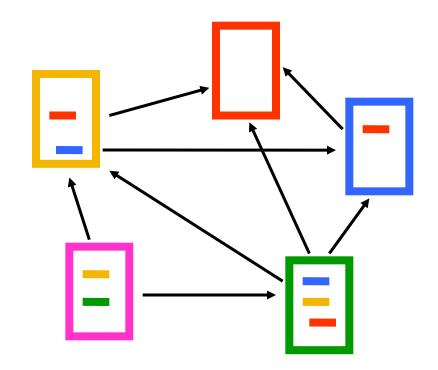

- Replace these row vectors with a vector v
  - typically, the uniform vector

$$P' = \begin{bmatrix} 0 & 1/2 & 1/2 & 0 & 0 \\ 1/5 & 1/5 & 1/5 & 1/5 & 1/5 \\ 0 & 1 & 0 & 0 & 0 \\ 1/3 & 1/3 & 1/3 & 0 & 0 \\ 1/2 & 0 & 0 & 1/2 & 0 \end{bmatrix}$$

$$P' = P + dv^T \qquad d = \begin{cases} 1 & \text{if i is sink} \\ 0 & \text{otherwise} \end{cases}$$

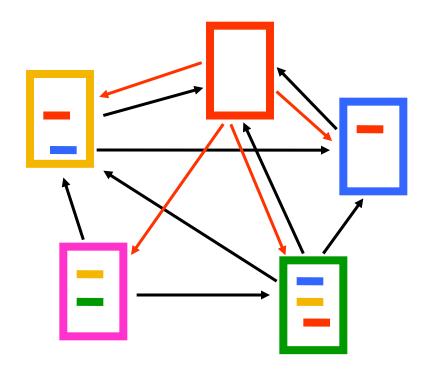

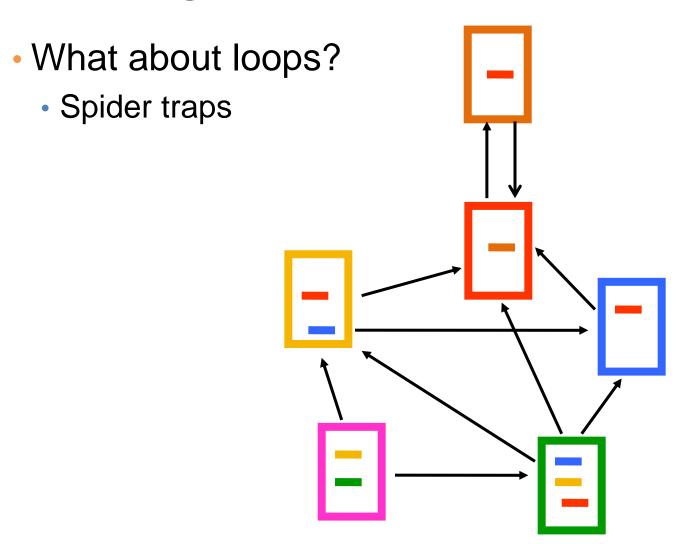

- Add a random jump to vector v with prob 1-a
  - typically, to a uniform vector
- Restarts after 1/(1-a) steps in expectation
  - Guarantees irreducibility, convergence

$$\mathsf{P''} = \alpha \begin{bmatrix} 0 & 1/2 & 1/2 & 0 & 0 \\ 1/5 & 1/5 & 1/5 & 1/5 & 1/5 \\ 0 & 1 & 0 & 0 & 0 \\ 1/3 & 1/3 & 1/3 & 0 & 0 \\ 1/2 & 0 & 0 & 0 & 1/2 \end{bmatrix} + (1-\alpha) \begin{bmatrix} 1/5 & 1/5 & 1/5 & 1/5 & 1/5 \\ 1/5 & 1/5 & 1/5 & 1/5 & 1/5 \\ 1/5 & 1/5 & 1/5 & 1/5 & 1/5 \\ 1/5 & 1/5 & 1/5 & 1/5 & 1/5 \end{bmatrix}$$

# PageRank algorithm [BP98]

- The Random Surfer model
  - pick a page at random
  - with probability 1- α jump to a random page
  - with probability a follow a random outgoing link
- Rank according to the stationary distribution

$$PR(p) = \alpha \sum_{q \to p} \frac{PR(q)}{|Out(q)|} + (1 - \alpha) \frac{1}{n}$$

 $\alpha = 0.85$  in most cases

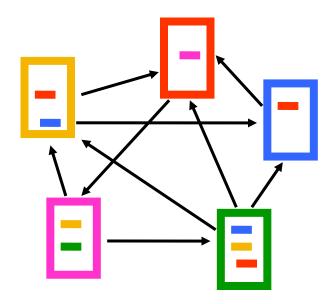

- 1. Red Page
- 2. Purple Page
- 3. Yellow Page
- 4. Blue Page
- 5. Green Page

#### Stationary distribution with random jump

If v is the jump vector

$$p^{0} = v$$

$$p^{1} = \alpha p^{0}P + (1 - \alpha)v = \alpha vP + (1 - \alpha)v$$

$$p^{2} = \alpha p^{1}P + (1 - \alpha)v = \alpha^{2}vP^{2} + (1 - \alpha)v\alpha P + (1 - \alpha)v$$

$$\vdots$$

$$p^{\infty} = (1 - \alpha)v + (1 - \alpha)v\alpha P + (1 - \alpha)v\alpha^{2}P^{2} + \cdots$$

$$= (1 - \alpha)(I - \alpha P)^{-1}$$

- With the random jump the shorter paths are more important, since the weight decreases exponentially
  - makes sense when thought of as a restart
- If v is not uniform, we can bias the random walk towards the nodes that are close to v
  - Personalized and Topic-Specific Pagerank.

### Effects of random jump

- Guarantees convergence to unique distribution
- Motivated by the concept of random surfer
- Offers additional flexibility
  - personalization
  - anti-spam
- Controls the rate of convergence
  - the second eigenvalue of matrix P" is a

## Random walks on undirected graphs

- For undirected graphs, the stationary distribution is proportional to the degrees of the nodes
  - Thus in this case a random walk is the same as degree popularity
- This is not longer true if we do random jumps
  - Now the short paths play a greater role, and the previous distribution does not hold.

# Pagerank implementation

- Store the graph in adjacency list, or list of edges
- Keep current pagerank values and new pagerank values
- Go through edges and update the values of the destination nodes.
- Repeat until the difference ( $L_1$  or  $L_{\infty}$  difference) is below some small value  $\varepsilon$ .

#### A (Matlab-friendly) PageRank algorithm

 Performing vanilla power method is now too expensive – the matrix is not sparse

$$q^{0} = v$$

$$t = 1$$

$$repeat$$

$$q^{t} = (P'')^{T} q^{t-1}$$

$$\delta = \|q^{t} - q^{t-1}\|$$

$$t = t + 1$$

$$until \delta < \epsilon$$

Efficient computation of  $y = (P'')^T x$ 

$$y = aP^{T}x$$

$$\beta = ||x||_{1} - ||y||_{1}$$

$$y = y + \beta v$$

P = normalized adjacency matrix P' = P +  $dv^T$ , where  $d_i$  is 1 if i is sink and 0 o.w.

 $P'' = \alpha P' + (1-\alpha)uv^T$ , where u is the vector of all 1s

#### Pagerank history

- Huge advantage for Google in the early days
  - It gave a way to get an idea for the value of a page, which was useful in many different ways
    - Put an order to the web.
  - After a while it became clear that the anchor text was probably more important for ranking
  - Also, link spam became a new (dark) art
- Flood of research
  - Numerical analysis got rejuvenated
  - Huge number of variations
  - Efficiency became a great issue.
  - Huge number of applications in different fields
    - Random walk is often referred to as PageRank.

# THE HITS ALGORITHM

#### The HITS algorithm

- Another algorithm proposed around the same time as Pagerank for using the hyperlinks to rank pages
  - Kleinberg: then an intern at IBM Almaden
  - IBM never made anything out of it

Root set obtained from a text-only search engine

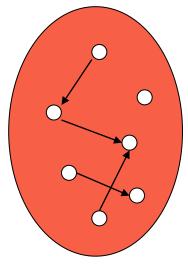

**Root Set** 

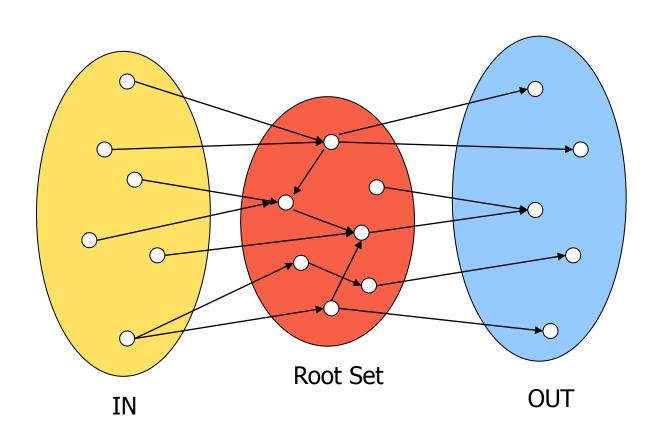

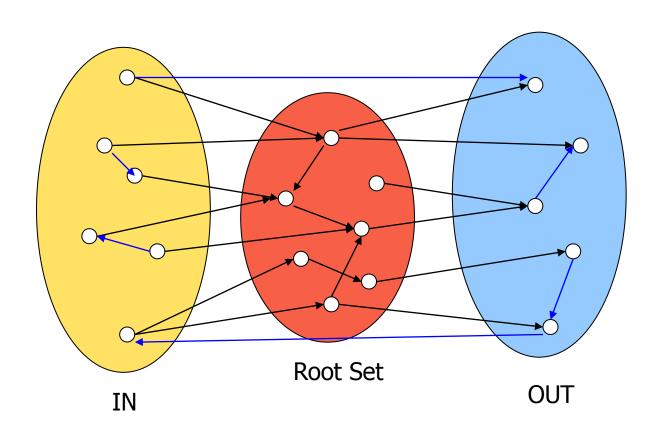

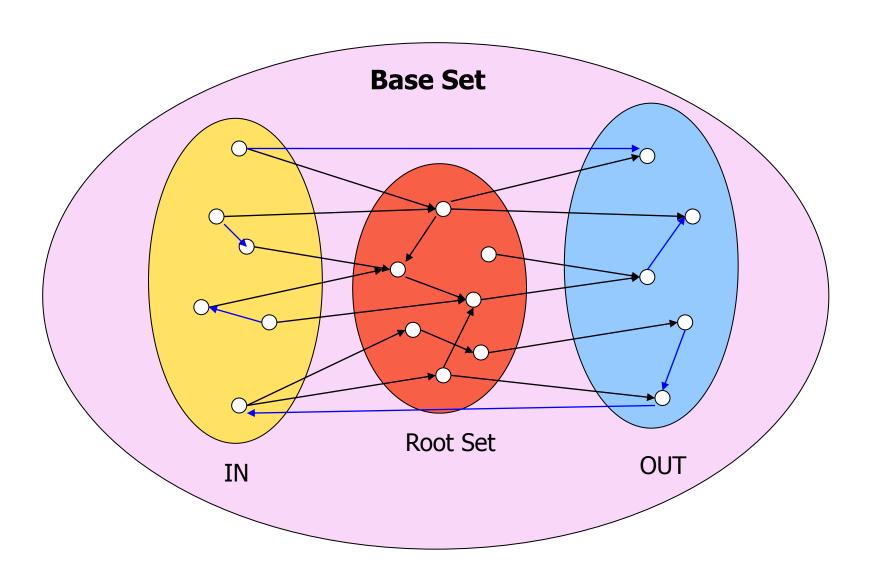

#### Hubs and Authorities [K98]

- Authority is not necessarily transferred directly between authorities
- Pages have double identity
  - hub identity
  - authority identity
- Good hubs point to good authorities
- Good authorities are pointed by good hubs

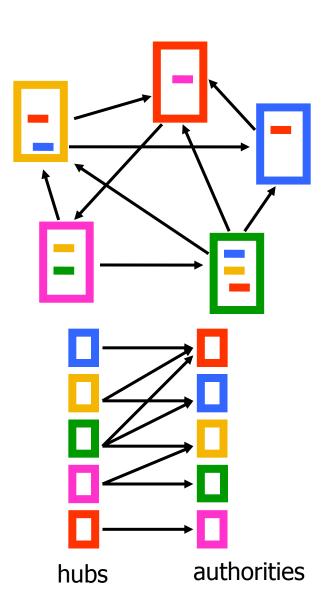

#### **Hubs and Authorities**

- Two kind of weights:
  - Hub weight
  - Authority weight
- The hub weight is the sum of the authority weights of the authorities pointed to by the hub
- The authority weight is the sum of the hub weights that point to this authority.

#### HITS Algorithm

- Initialize all weights to 1.
- Repeat until convergence
  - O operation: hubs collect the weight of the authorities

$$h_i = \sum_{i:i \to i} a_j$$

• I operation: authorities collect the weight of the hubs

$$a_i = \sum_{j:j \to i} h_j$$

Normalize weights under some norm

#### HITS and eigenvectors

- The HITS algorithm is a power-method eigenvector computation
  - in vector terms  $a^t = A^T h^{t-1}$  and  $h^t = A a^{t-1}$
  - so  $a^t = A^T A a^{t-1}$  and  $h^t = A A^T h^{t-1}$
  - The authority weight vector a is the eigenvector of A<sup>T</sup>A and the hub weight vector h is the eigenvector of AA<sup>T</sup>

 The vectors a and h are singular vectors of the matrix A

Initialize

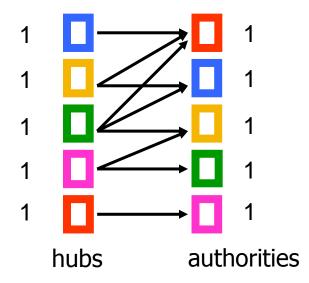

Step 1: O operation

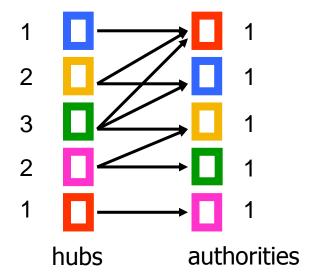

Step 1: I operation

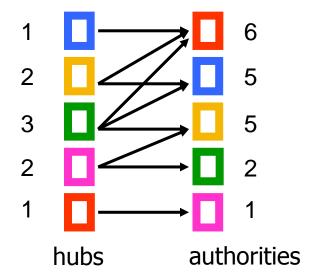

Step 1: Normalization (Max norm)

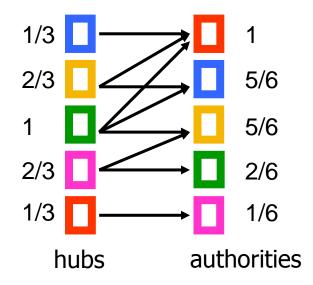

Step 2: O step

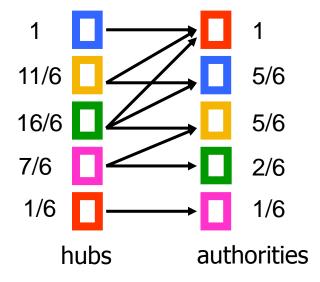

Step 2: I step

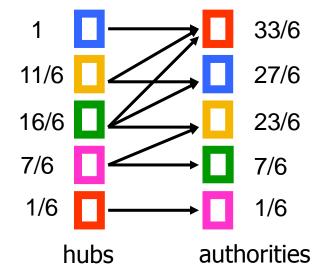

Step 2: Normalization

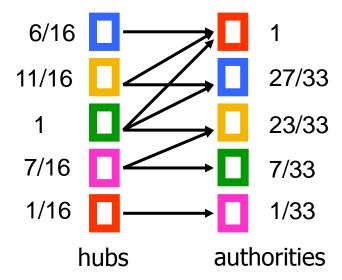

#### Convergence

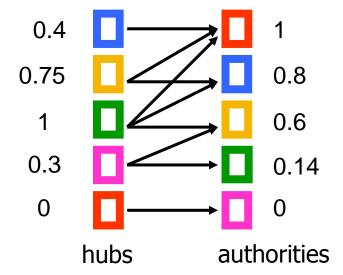

# OTHER ALGORITHMS

#### The SALSA algorithm [LM00]

 Perform a random walk alternating between hubs and authorities

 What does this random walk converge to?

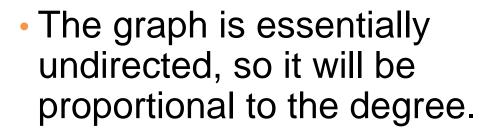

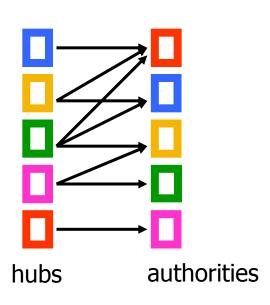

#### Social network analysis

- Evaluate the centrality of individuals in social networks
  - degree centrality
    - the (weighted) degree of a node
  - distance centrality
    - the average (weighted) distance of a node to the rest in the graph  $D_{c}(v) = \frac{1}{\sum_{u,v} d(v,u)}$

$$\sum_{u\neq v} d(v)$$

- betweenness centrality
  - the average number of (weighted) shortest paths that use node v

$$B_{c}(v) = \sum_{s \neq v \neq t} \frac{\sigma_{st}(v)}{\sigma_{st}}$$

#### Counting paths – Katz 53

- The importance of a node is measured by the weighted sum of paths that lead to this node
- A<sup>m</sup>[i,j] = number of paths of length m from i to j
- Compute

$$P = bA + b^{2}A^{2} + \cdots + b^{m}A^{m} + \cdots = (I - bA)^{-1} - I$$

- converges when  $b < \lambda_1(A)$
- Rank nodes according to the column sums of the matrix P

#### **Bibliometrics**

- Impact factor (E. Garfield 72)
  - counts the number of citations received for papers of the journal in the previous two years
- Pinsky-Narin 76
  - perform a random walk on the set of journals
  - P<sub>ij</sub> = the fraction of citations from journal i that are directed to journal j